## Zero Tolerance

# Preventing Supervisor Theft of Work Hours

Presented by Region 15 at the Branch 38 RAP Session

January 9-11 2011

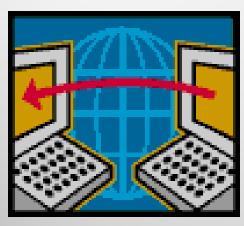

Larry Cirelli National Business Agent Region 15

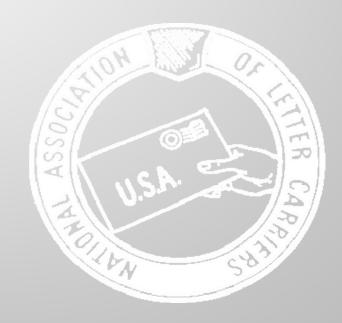

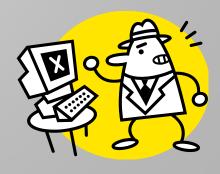

## Zero Tolerance

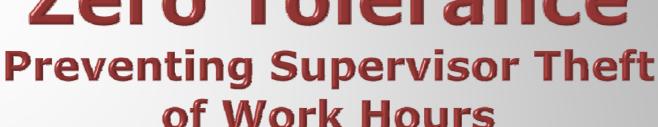

#### **Training Objectives**

- How to Read TACS Rings
- Stop Supervisor Abuse of Clock Ring Altering
- Fix Problem so it Doesn't Happen in the Future

## What We Will Cover Today

- Obtaining Information from Postal Management Today We Will Be Focusing On Employee Everything Reports from TACS
- Introduction to TACS What is TACS Information in TACS
- What Happens When You Swipe Your Time Badge What Happens When a Supervisor Alters Rings TACS and DOIS in a JARAP Environment Problematic Codes Tricks Managers Use How to Search Clock Rings

## **Obtaining Information**

- You Want to Ask to Review the Clock Rings.
- If You Ask for Actual Rings, Management Will Send You a

Request the Postal Service to Put Your Information on a Jump Drive

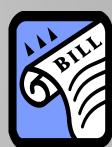

- Postal Service Can Save TACS Reports in PDF Format. As Long as You Have Adobe, You Can Read the Rings
- Caution: Post Office is Now Concerned that Some Jump Drives May Contain Viruses that Can Infect their Computer System. Have them Copy Your Rings to a CD or DVD

## You Have It Now What

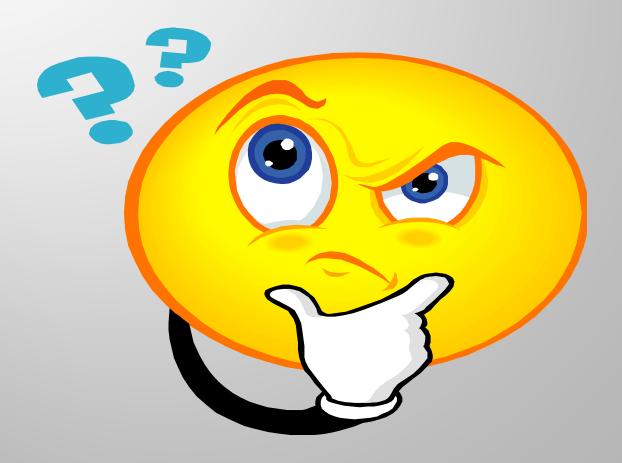

#### **Now What**

Now That You Have the Information You Want, You Need to Know How to Decipher it.

| Repo     |                                     |                                                                                              | . <i>SEI</i>         | RVICE                                                                | =                                                                             |     |                                                                                                 |                                                              |                                              |                                                                    |          |             |                                                     |                                                    |                                                                                                    |     |          | User ID:  | 1CULSF    |
|----------|-------------------------------------|----------------------------------------------------------------------------------------------|----------------------|----------------------------------------------------------------------|-------------------------------------------------------------------------------|-----|-------------------------------------------------------------------------------------------------|--------------------------------------------------------------|----------------------------------------------|--------------------------------------------------------------------|----------|-------------|-----------------------------------------------------|----------------------------------------------------|----------------------------------------------------------------------------------------------------|-----|----------|-----------|-----------|
|          | nt: TA                              | AC500R3 v2.0                                                                                 | 003                  |                                                                      |                                                                               |     | F                                                                                               | Restricted                                                   | USPS 1                                       | &A Inform                                                          | natio    | n           |                                                     |                                                    |                                                                                                    |     |          | Date: 0   | 8/14/2010 |
| KERRI    | Mk: 20                              | 010-06-1 to 2                                                                                | 010-10               | -2                                                                   |                                                                               |     |                                                                                                 |                                                              | Anxtes                                       | op. PO                                                             |          |             |                                                     |                                                    |                                                                                                    |     |          | Time:     | 08:00 AN  |
| Fin.#    | : 3:                                | 2-5678                                                                                       |                      |                                                                      |                                                                               |     |                                                                                                 | Employ                                                       | ee Ever                                      | ything Rep                                                         | ort      |             |                                                     |                                                    |                                                                                                    |     |          | Page:     | 121       |
| (cees    | ~~~                                 | 2010-09-1                                                                                    | L                    |                                                                      |                                                                               |     |                                                                                                 |                                                              | Wee                                          | kly                                                                |          |             |                                                     |                                                    |                                                                                                    |     |          |           |           |
| ub-U     | nit:<br>oc/Fin. l                   | 001                                                                                          |                      | 001                                                                  | /0000                                                                         |     |                                                                                                 | Variable                                                     | EAC                                          |                                                                    | N        | Annual Ly   | D-I                                                 |                                                    | 143                                                                                                    | EA  | FMLA     | dee       | 1755.55   |
| •        | yee ID                              | Jiiic                                                                                        |                      |                                                                      | 234567                                                                        |     |                                                                                                 | Borrowe                                                      |                                              |                                                                    |          | Sick Ly Bal |                                                     |                                                    | 1482                                                                                                    |     | FMLA     |           | 00.00     |
|          | vee Na                              | me                                                                                           |                      |                                                                      | CASH                                                                          |     | ON                                                                                              | Auto H/                                                      | L                                            |                                                                    |          | LWOP LV B   |                                                     |                                                    |                                                                                                    | .48 | SLDC U   | sed       | 27.48     |
|          |                                     |                                                                                              |                      |                                                                      |                                                                               |     |                                                                                                 |                                                              |                                              | Loane                                                              |          |             |                                                     |                                                    |                                                                                                    | nd  | Lunch    | 1261      |           |
| Job      | D/A                                 | LDC                                                                                          | Operat               | tion/Lu                                                              | RSC                                                                           | Lad | FLSA                                                                                            | Route #                                                      | Fin.#                                        | Fin.s                                                              | <u>=</u> | Start       | End                                                 | Tou                                                | r To                                                                                                    | our | Amt.     | Ind.      | Schedule  |
| Base     | 13-4                                | 2100                                                                                         | 722                  | 0-00                                                                 | Q0                                                                            | 01  | N                                                                                               | 055001                                                       | 32-567                                       | 78                                                                 |          | 2010-09-1   | 2010-09-1                                           | 07.5                                               | 0 16                                                                                                    | .00 | 0.50     | N         | S-MT-TF   |
| <b>⊕</b> | EDT EDT EDT EDT EDT EDT EDT EDT EDT | 017-0101<br>000-0000<br>017-0101<br>017-0101<br>000-0000<br>017-0101<br>017-0101<br>017-0101 | MV MV MV MV MV MV MV | 04/15<br>04/15<br>04/15<br>04/15<br>04/15<br>04/15<br>04/15<br>04/15 | 07.50<br>08.25<br>08.50<br>09.25<br>10.50<br>10.75<br>16.25<br>18.00<br>18.25 |     | 32-5678<br>32-5678<br>32-5678<br>32-5678<br>32-5678<br>32-5678<br>32-5678<br>32-5678<br>32-5678 | 7220<br>7820<br>7220<br>7210<br>7210<br>7210<br>7210<br>7220 | 0-55<br>0-55<br>0-55<br>0-55<br>0-55<br>0-55 | 055001<br>055006<br>055001<br>055001<br>055001<br>055001<br>055001 |          | 4678<br>    | 38743 (<br>38743 (<br>38743 (<br>38743 (<br>34567 ( | 04/16<br>04/16<br>04/16<br>04/16<br>04/16<br>04/15 | 00.00<br>00.00<br>06.08<br>00.00<br>00.00<br>00.00<br>00.00<br>06.10<br>00.00<br>06.10<br>17.25<br>00.00<br>17.25<br>00.00 | (w) | Ring Del | eted From | PC        |

Although it May Look Complicated – All Clock Rings are Essentially the Same. Some are Just a Little More Difficult to Read than Others.

#### What is TACS

- Time and
- Attendance
- Control
- System

The Data in This System Generates Hundreds of City Delivery Reports.

If Management Manipulates a TACS Report, They Can Make All of Their Numbers Look Good.

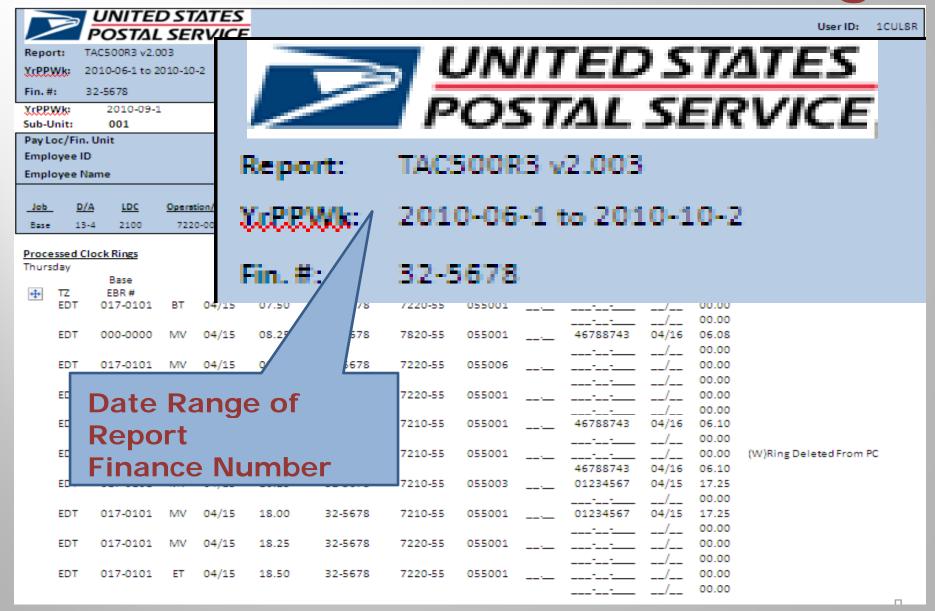

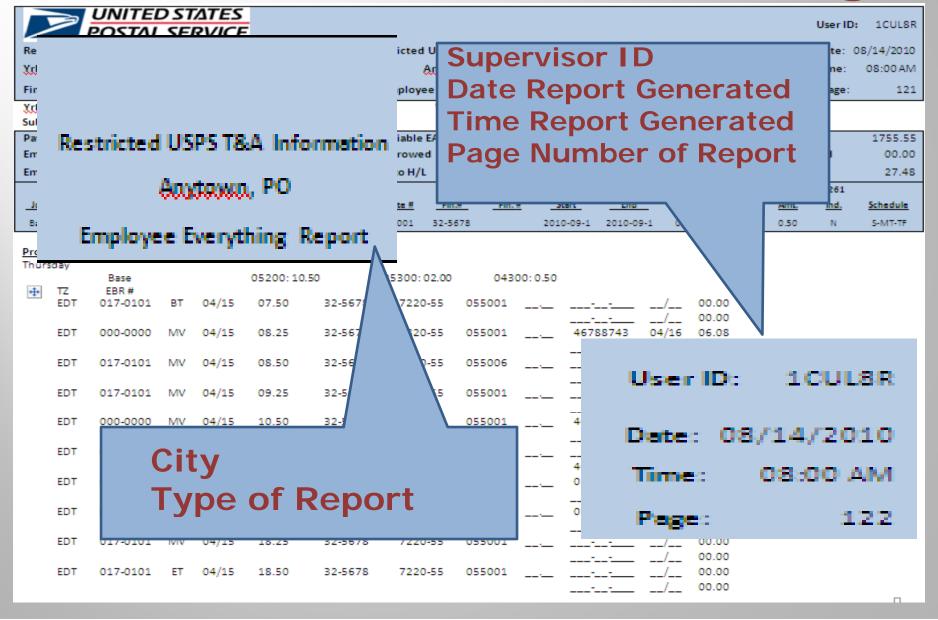

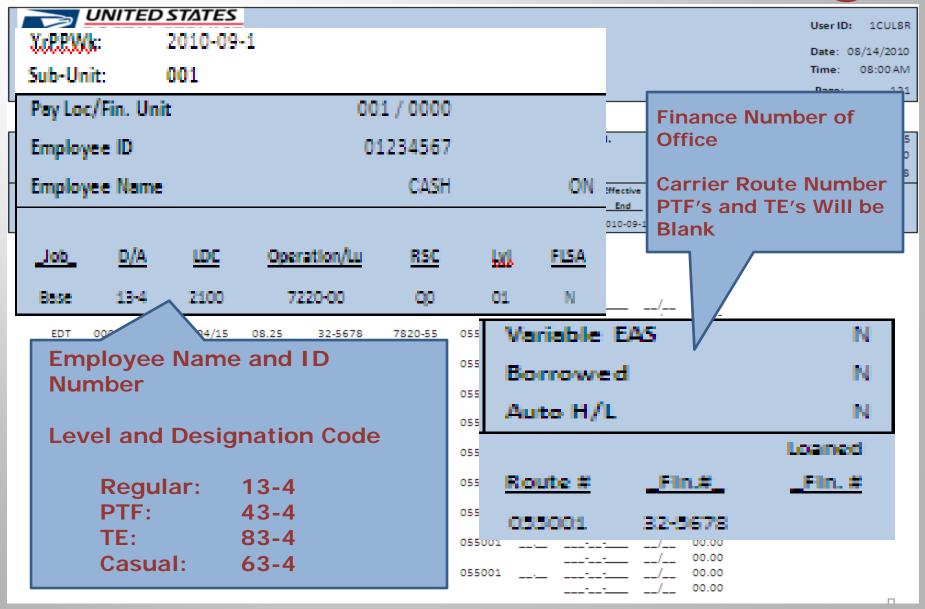

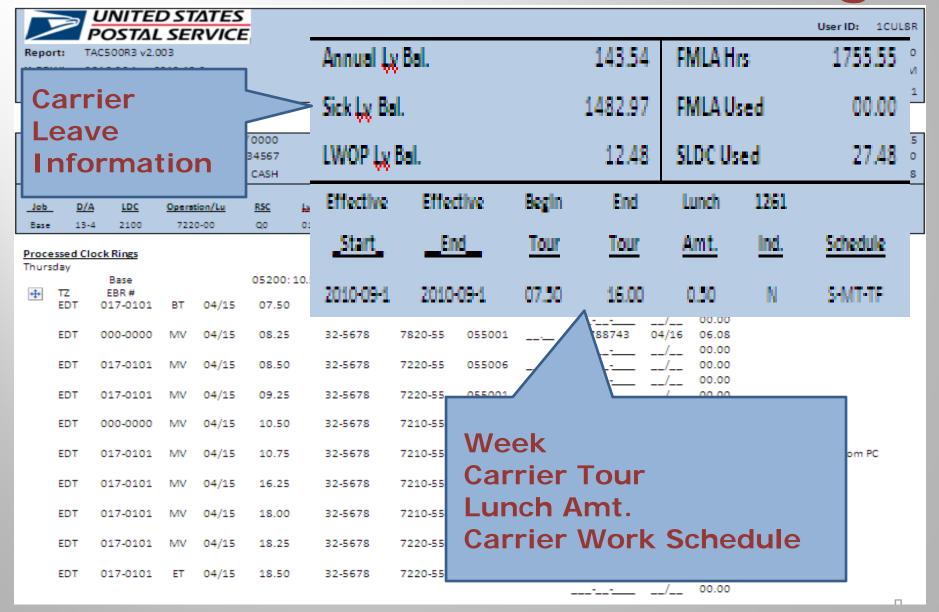

### Let's Get Started

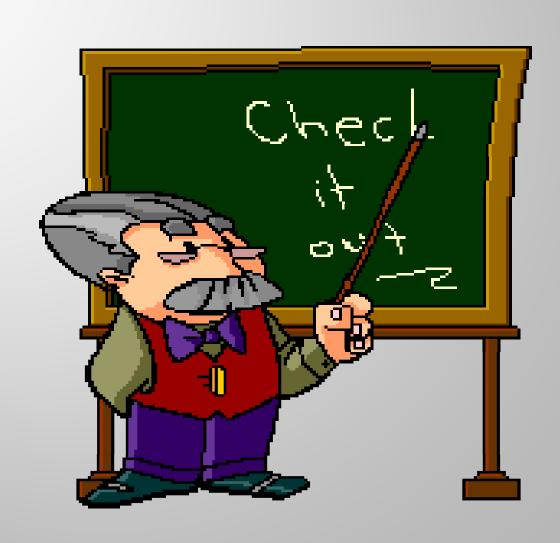

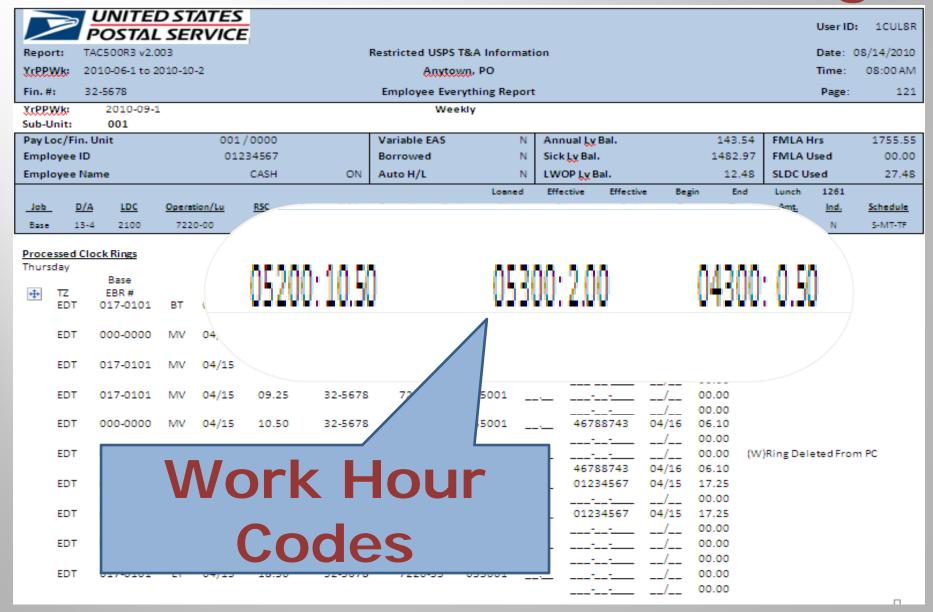

### Common Work Hour Codes

| <u>Code</u> | <b>Description</b>      | Code | <b>Description</b> |
|-------------|-------------------------|------|--------------------|
|             |                         |      |                    |
| 052:        | <b>Work Hours</b>       | 053: | Overtime           |
| 043:        | Penalty OT              | 054: | Night Differential |
| 055:        | Annual Leave            | 056: | Sick Leave         |
| 057:        | Holiday Work            | 058: | Holiday Leave      |
| 048:        | <b>Holiday Premium</b>  | 061: | <b>Court Leave</b> |
| 067:        | Military Leave          | 069: | <b>Blood Leave</b> |
| 071:        | COP                     | 049: | Injury LWOP        |
| 059:        | <b>Partial Day LWOP</b> | 060: | Full Day LWOP      |
| 070:        | <b>Steward Time</b>     | 084: | Union Leave        |

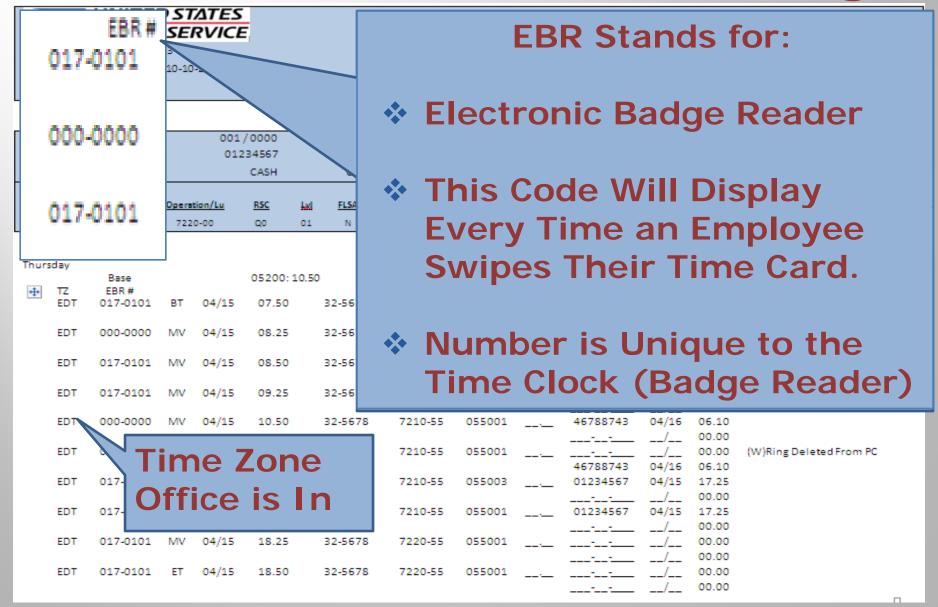

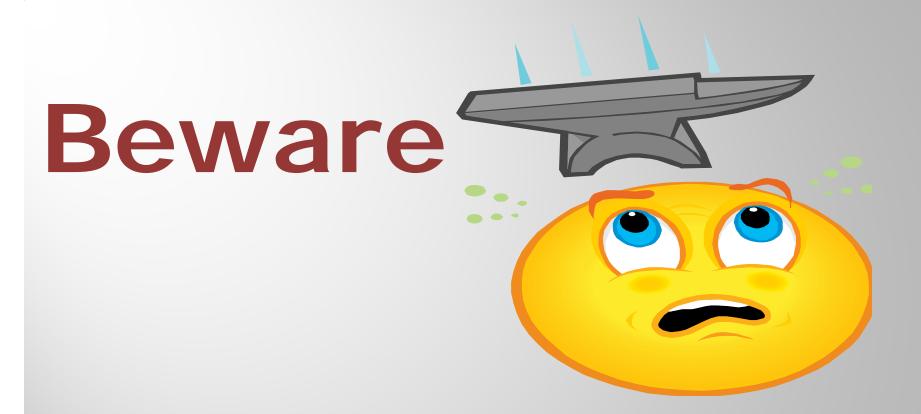

Zeros in the EBR Column Mean That Time Was Entered by a Supervisor

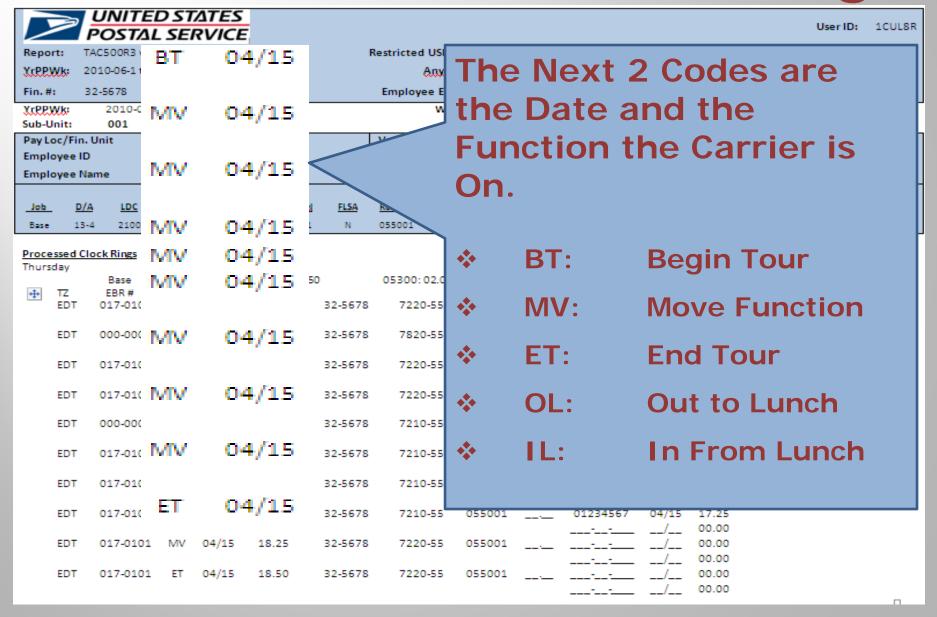

| POSTAL SERVICE                      |                              |                                                | User ID: 1CUL8R                        |
|-------------------------------------|------------------------------|------------------------------------------------|----------------------------------------|
| Report: TAC500R3 v2.003             | Restricted USPS T&A Informat | tion                                           | Date: 08/14/2010                       |
| YrPPWk: 2010-06-1 to 2010-10-2      | Anytewn, PO                  |                                                | Time: 08:00 AM                         |
| Fin.#: 32-5678                      | Employee Everything Repor    | rt                                             | Page: 121                              |
| YrPPWk: 2010-09-1<br>Sub-Unit: 001  | Weekly                       |                                                |                                        |
| Pay Loc/Fin. Unit 001/00            | 32-5678                      |                                                | 3.54 FMLA Hrs 1755.55                  |
| Employee ID 012345 Employee Name CA |                              | Sick Ly Bal. 148:                              |                                        |
| Employee Name CA                    |                              |                                                | 2.48 SLDC Used 27.48<br>End Lunch 1261 |
| Job D/A LDC Operation/Lu RS         | 08.25                        | Start End                                      | and Editor 1201                        |
| Base 13-4 2100 7220-00 Q            | 0:                           | 010-09-1 Offi                                  | ce                                     |
| Processed Clock Rings               | 08.50 32-5678                |                                                |                                        |
| Thursday 05                         | 00:10.!                      | :0.50 Fina                                     | ance                                   |
| Time of                             | 50 09.25 32-5678 -           | <u></u> Nur                                    | nber                                   |
| Ale e                               | 10.50 32-5678                | 46788743 04                                    |                                        |
| the                                 | <sub>50</sub> 10.75 32-5678  | Shou                                           | ıld Match                              |
| Function 15 0                       | .25<br>16.25 32-5678<br>50   | 46788743 04/15                                 |                                        |
| Operation                           | 75 18.00 32-5678 -           | 00.00<br>4678 04/16 06.10<br>34567 04/15 17.25 | (W)Ring Deleted From PC                |
| 15 1                                | ··· 18.25 32-5678 -          |                                                |                                        |
|                                     | 25<br>50 18.50 32-5678       |                                                | П                                      |

|                 |                      | UNITE           |         |         | _              |       |         |               |       |          |          |                               |          |             |                |      | User ID: | 100    | JL8R       |
|-----------------|----------------------|-----------------|---------|---------|----------------|-------|---------|---------------|-------|----------|----------|-------------------------------|----------|-------------|----------------|------|----------|--------|------------|
| Repor           | rt: TA               | AC500R3 v2.0    | 003     |         |                |       | Re      | estricted USP | S T&/ | A Inform | nation   |                               |          |             |                |      | Date: 0  | 8/14/2 | 2010       |
| Xcpex           | <u>Vk:</u> 20        | 010-06-1 to 2   | 2010-10 | )-2     |                |       |         | Anxt          | ewn,  | PO       |          |                               |          |             |                |      | Time:    | 08:00  | MAC        |
| Fin.#           | : 3                  | 2-5678          |         |         |                |       | 723     | 2.0-5         | 5     | ing Rep  | ort      |                               |          |             |                |      | Page:    |        | 121        |
| Sub-U           | nit:                 | 2010-09-<br>001 | 1       |         |                |       |         |               |       |          |          |                               |          | Or          | )Or            | atic | \n       |        |            |
|                 | oc/Fin. l<br>ovee ID | Unit            |         |         | /0000<br>34567 |       | 783     | 2.0-5         | 5     |          |          | nual <u>Ly</u> B<br>k Ly Bal. |          | Oh          | JEI (          | atic | ווע      |        | 5.55       |
|                 | oyee ID<br>oyee Na   | me              |         | 01.     | CASH           |       |         |               |       |          |          | к <u>цу</u> ваг.<br>ЮР Цу Ва  |          |             | Coc            | des  |          |        | 7.48       |
| Emple           | yee ma               | ille            |         |         | CASH           |       |         |               |       | Loane    |          | ective                        |          |             |                | 162  |          |        | 7.40       |
| Job             | D/A                  | LDC             | Opera   | tion/Lu | RSC            | Lad   | 72:     | 20-5          | 5     | Fin. f   | <u> </u> | itert                         |          |             |                |      |          |        | <u>ule</u> |
| Base            | 13-4                 | 2100            | 722     | 0-00    | Q0             | 01    |         |               |       |          | 201      | .0-09-1                       |          |             |                |      |          |        | -TF        |
| Proce<br>Thurst |                      | ock Rings       |         |         |                |       | 723     | 20-5          | 5     |          |          |                               | Th       | nes         | e a            | re   |          |        |            |
|                 | -                    | Base<br>EBR#    |         |         | 05200::        | 10.50 | 72:     | 10-5          | 5     | 0430     | 0:0.50   |                               | In       | one         | orta           | ant  |          |        |            |
| ++              | TZ<br>EDT            | 017-0101        | ВТ      | 04/15   | 07.50          |       | 72      | 10-5          | 5     | 5001     |          |                               |          |             |                |      |          |        |            |
|                 | EDT                  | 000-0000        | MV      | 04/15   | 08.25          |       |         |               | <     |          |          |                               | KE       | <b>9</b> 98 | irai           | ing  |          |        |            |
|                 | EDT                  | 017-0101        | MV      | 04/15   | 08.50          |       | 72      | 10-5          | 5     | 5006     |          |                               | Ro       | out         | e              |      |          |        |            |
|                 | EDT                  | 017-0101        | MV      | 04/15   | 09.25          |       |         |               |       | 55001    |          |                               | Fv       | alı         | Jat            | ion  | S        |        |            |
|                 | EDT                  | 000-0000        | MV      | 04/15   | 10.50          |       | 72      | 10-5          | 5     | 5001     |          | 4678                          | 1        |             |                |      |          |        |            |
|                 | EDT                  | 017-0101        | MV      | 04/15   | 10.75          |       |         |               |       | 5001     |          | 46788                         |          |             |                |      |          |        |            |
|                 | EDT                  | 017-0101        | MV      | 04/15   | 16.25          |       | 72:     | 20-5          | 5     | 5003     |          | 01234                         |          | 7,          | 00.00          |      |          |        |            |
|                 | EDT                  | 017-0101        | MV      | 04/15   | 18.00          |       |         |               |       | 5001     |          | 01234                         | 4567     | 04/15       | 17.25<br>00.00 |      |          |        |            |
|                 | EDT                  | 017-0101        | MV      | 04/15   | 18.25          |       | 12.     | 20-5          |       | 5001     |          |                               | <u> </u> | /           | 00.00          |      |          |        |            |
|                 | EDT                  | 017-0101        | ET      | 04/15   | 18.50          | :     | 32-5678 | 7220-55       | 05    | 55001    |          |                               | <u> </u> | /           | 00.00          |      |          |        | п          |

## **Operation Codes**

| LDC Number | Operation<br>Code | Description of Operation     |  |  |  |  |  |  |  |
|------------|-------------------|------------------------------|--|--|--|--|--|--|--|
| 21         | 354               | Standby - Delivery Services* |  |  |  |  |  |  |  |
| 21         | 613               | Stewards Time - Carriers*    |  |  |  |  |  |  |  |
| 21         | 622               | Travel - Delivery Services*  |  |  |  |  |  |  |  |
| 21         | 632               | /leeting Time*               |  |  |  |  |  |  |  |
| 21         | 714               | VIM Route - Office           |  |  |  |  |  |  |  |
| 21         | 716               | 2-Trip Business - Office     |  |  |  |  |  |  |  |
| 21         | 718               | 1-Trip Business - Office     |  |  |  |  |  |  |  |
| 21         | 720               | Residential Foot - Office    |  |  |  |  |  |  |  |
| 21         | 722               | Residential Motor - Office   |  |  |  |  |  |  |  |
| 21         | 724               | 2-Trip Mixed Foot - Office   |  |  |  |  |  |  |  |
| 21         | 726               | 2-Trip Mixed Motor - Office  |  |  |  |  |  |  |  |
| 21         | 728               | 1-Trip Mixed Foot - Office   |  |  |  |  |  |  |  |
| 21         | 730               | 1-Trip Mixed Motor - Office  |  |  |  |  |  |  |  |
| 21         | 744               | PM - Carrier Office Time     |  |  |  |  |  |  |  |
| 22         | 713               | ViM Route - Street           |  |  |  |  |  |  |  |
| 22         | 715               | 2-Trip Business - Street     |  |  |  |  |  |  |  |
| 22         | 717               | 1-Trip Business - Street     |  |  |  |  |  |  |  |
| 22         | 719               | Residential Foot - Street    |  |  |  |  |  |  |  |
| 22         | 721               | Residential Motor - Street   |  |  |  |  |  |  |  |
| 22         | 723               | 2-Trip Mixed Foot - Street   |  |  |  |  |  |  |  |
| 22         | 725               | 2-Trip Mixed Motor - Street  |  |  |  |  |  |  |  |
| 22         | 727               | 1-Trip Mixed Foot - Street   |  |  |  |  |  |  |  |
| 22         | 729               | 1-Trip Mixed Motor - Street  |  |  |  |  |  |  |  |

<sup>\*</sup> Denotes Time not Included in DOIS Office Time

## **Operation Codes**

| 23 | 733 | Parcel Post - Street                       |
|----|-----|--------------------------------------------|
| 23 | 734 | Parcel Post - Office                       |
| 23 | 735 | Relay - Street                             |
| 23 | 736 | Relay - Office                             |
| 23 | 737 | Combination Street                         |
| 23 | 738 | Combination Office                         |
| 23 | 739 | Carrier Drivers - Street                   |
| 23 | 740 | Carrier Drivers - Office                   |
| 25 | 757 | City Carrier on Rural Routes               |
| 26 | 743 | Carrier Customer Support Activities        |
| 27 | 731 | Collections - Street                       |
| 27 | 732 | Collections - Office                       |
| 28 | 768 | City Carrier Tertiary Distribution         |
| 29 | 709 | Routers                                    |
| 29 | 710 | Routers                                    |
| 29 | 711 | Routers                                    |
| 29 | 712 | PM - Routers Office Time                   |
| 48 | 741 | Miscellaneous Activity - Delivery Services |
| 48 | 742 | Miscellaneous Activity - Customer Services |
| 92 | 782 | Training - Delivery Services               |

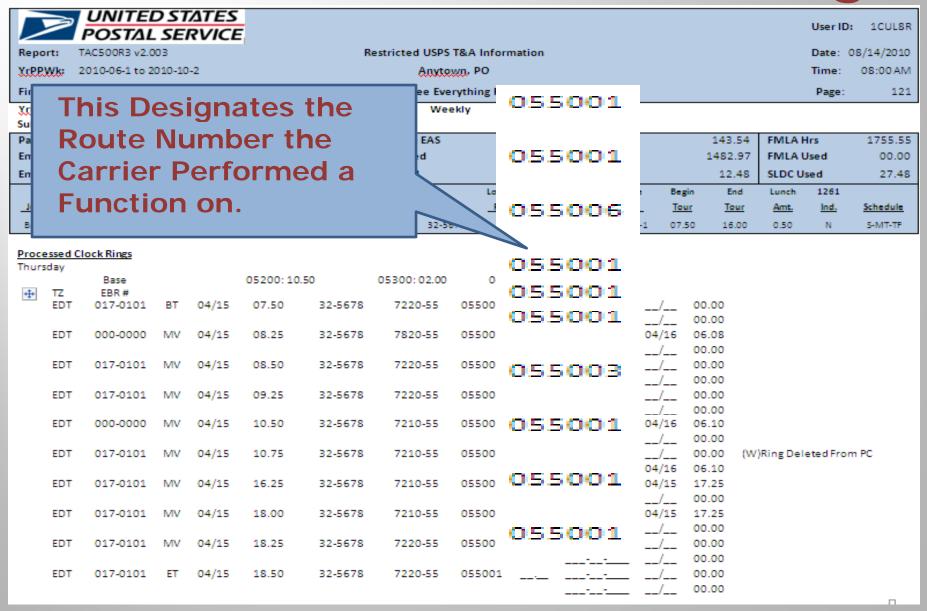

This is Where We Start to Put the Knowledge of the Anatomy of a Clock Ring to Good Use

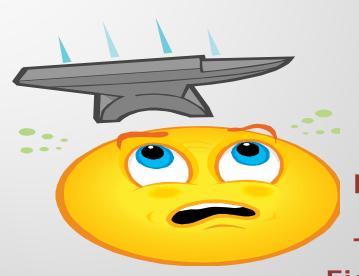

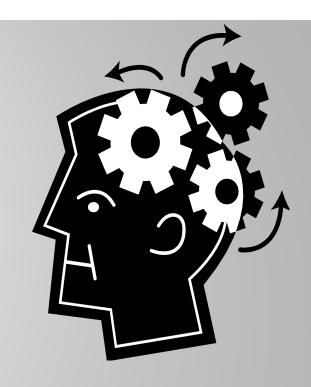

Remember the Zeros

This is Where You
Figure Out if a
Supervisor is Stealing
Time or Changing Codes

Only Two Reasons Information Will Be on the Far Right Side of the TACS Report

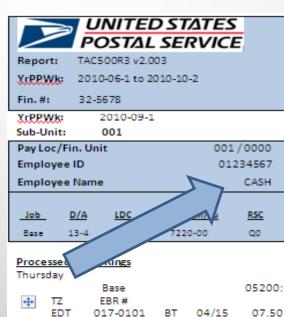

017-0101

017-0101

0000-0000

017-0101

017-0101

017-0101

017-0101

04/15

04/15

04/15

04/15

04/15

04/15

04/15

04/15

04/15

08.25

08.50

09.25

10.50

10.75

16.25

18.00

18.25

18.50

A Carrier Can Enter Time When They Return From the Street.

They Can Also Enter Functions Performed Earlier in a Day at Any Time Within the Day the Duty Was Performed. User ID: 1CUL8R

Date: 08/14/2010
Time: 08:00 AM

Page: 121

1755.55

Note the Date and Time

FMLA Hrs

FMLA-Used

143.54

1482.97

00.00

00.00

00.00

00.00 00.00 06.10 17.25 00.00 17.25 00.00 00.00

32-5678 7210-55 055001 04/16 06.10 46788743 00.00 00.00 32-5678 7210-55 055001 06.10 46788743 055003 04/15 32-5678 7210-55 00.00 32-5678 17.25 00.00 00.00 32-5678 7220-55 055001 00.00 32-5678 7220-55 055001 00.00

П

A Postal Supervisor Has Unlimited Power to Change, Delete or Enter Time or Codes in TACS

Fortunately There are Checks and Balances

Any Time a Supervisor Changes, Deletes or Enters Time, 3 Things Happen:

- 1. The Supervisor's Employee ID is Recorded
- 2. The Date the Entry was Made
  \*Supervisors Can Make Entries at Any
  Time Until the Pay Week Closes
- 3. The Time the Entry was Made

  \*The time is Central Time, not Actual
  Time For instance if it's 7:00 am in
  Washington, DC it will say 06.00. In
  California, it would say 09.00.

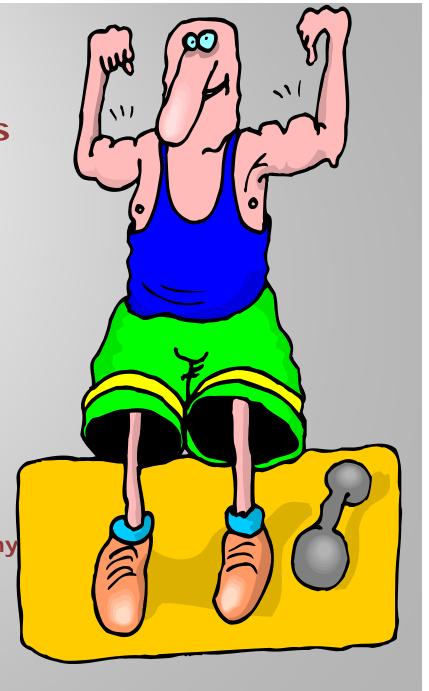

| Process<br>Tuesday | ed Clock Ring | 5  |       |       |              |         |        |    |                      |                |                |                          |
|--------------------|---------------|----|-------|-------|--------------|---------|--------|----|----------------------|----------------|----------------|--------------------------|
| ,                  | Base<br>EBR#  |    |       | 0520  | 0:09.00      | 05300:0 | 01.00  |    |                      |                |                |                          |
|                    | 017-0101      | ВТ | 04/13 | 07.50 | 32-5678      | 7220-55 | 055001 | :- |                      |                | 00.00          |                          |
|                    | 000-0000      | MV | 04/13 | 09.50 | 32-5678      | 7820-55 | 055001 | :- | 46788743             | 04/14          | 06.08          |                          |
|                    | 000-0000      | MV | 04/13 | 10.00 | 32-5678      | 3540-55 | 055001 |    | 46788742             | 04/14          | 00.00<br>06.09 |                          |
|                    | 000-0000      | MV | 04/13 | 10.50 | 32-5678      | 7210-55 | 055001 |    | 46788742             | /_<br>04/14    | 00.00<br>06.10 |                          |
|                    | 017-0101      | MV | 04/13 | 10.75 | 32-5678      | 7210-55 | 055001 |    |                      |                | 00.00          | (W) Ring Deleted From PC |
|                    | 000-0000      | MV | 04/13 | 16.90 | 32-5678      | 7220-55 | 055001 |    | 46788742<br>46788742 | 04/14<br>04/13 | 06.10<br>16.75 |                          |
|                    | 017-0101      | MV | 04/13 | 17.05 | 32-5678<br>- | 7220-55 | 055001 | :- | 46788742             | /_<br>04/13    | 00.00<br>16.75 | (W) Ring Deleted From PC |
|                    | 000-0000      | ET | 04/13 | 17.00 | 32-5678      | 7220-55 | 055001 |    | 46788742             | 04/13          | 16.76          | Auto: Divis Do           |
|                    | 017-0101      | ET | 04/13 | 17.15 | 32-5678      | 7220-55 | 055001 |    | 46788742             | /<br>04/13     | 00.00<br>16.76 | (W) Ring Deleted From PC |

| Tuesday |              |    |       |          | ••      |             |        |
|---------|--------------|----|-------|----------|---------|-------------|--------|
| TZ      | Base<br>EBR# |    |       | 05200:09 | .00     | 05300:01.00 |        |
| EDT     |              | ВТ | 04/13 | 07.50    | 32-5678 | 7220-55     | 055001 |
| EDT     | 000-0000     | MV | 04/13 | 09.50    | 32-5678 | 7820-55     | 055001 |
| EDT     | 000-0000     | MV | 04/13 | 10.00    | 32-5678 | 3540-55     | 055001 |
| EDT     | 017-0101     | MV | 04/15 | 09.25    | 32-5678 | 7220-55     | 055001 |
| EDT     | 000-0000     | MV | 04/15 | 10.50    | 32-5678 | 7210-55     | 055001 |
| EDT     | 017-0101     | MV | 04/15 | 10.75    | 32-5678 | 7210-55     | 055001 |
| EDT     | 000-0000     | MV | 04/13 | 16.90    | 32-5678 | 7220-55     | 055001 |
| EDT     | 000-0000     | ET | 04/13 | 17.00    | 32-5678 | 7220-55     | 055001 |
| EDT     | 017-0101     | MV | 04/15 | 17.05    | 32-5678 | 7220-55     | 055001 |
| EDT     | 017-0101     | ET | 04/15 | 17.15    | 32-5678 | 7220-55     | 055001 |

### First Look at What the Carrier Did:

BT: 07.50 MV Street: 10.75 MV Office: 17.05 ET: 17.15

?

How Much Time Should the Carrier Have Been Paid???

**How Much Office Time???** 

**How Much Street Time???** 

| Tuesday   |                  |    |       |          |         |             |        |
|-----------|------------------|----|-------|----------|---------|-------------|--------|
| _         | Base             |    |       | 05200:09 | .00     | 05300:01.00 |        |
| TZ<br>EDT | EBR#<br>017-0101 | ВТ | 04/13 | 07.50    | 32-5678 | 7220-55     | 055001 |
| EDT       | 000-0000         | MV | 04/13 | 09.50    | 32-5678 | 7820-55     | 055001 |
| EDT       | 000-0000         | MV | 04/13 | 10.00    | 32-5678 | 3540-55     | 055001 |
| EDT       | 017-0101         | MV | 04/15 | 09.25    | 32-5678 | 7220-55     | 055001 |
| EDT       | 000-0000         | MV | 04/15 | 10.50    | 32-5678 | 7210-55     | 055001 |
| EDT       | 017-0101         | MV | 04/15 | 10.75    | 32-5678 | 7210-55     | 055001 |
| EDT       | 000-0000         | MV | 04/13 | 16.90    | 32-5678 | 7220-55     | 055001 |
| EDT       | 000-0000         | ET | 04/13 | 17.00    | 32-5678 | 7220-55     | 055001 |
| EDT       | 017-0101         | MV | 04/15 | 17.05    | 32-5678 | 7220-55     | 055001 |
| EDT       | 017-0101         | ET | 04/15 | 17.15    | 32-5678 | 7220-55     | 055001 |

## First Look at What the Carrier Did:

BT: 07.50 MV Street: 10.75 MV Office: 17.05 ET: 17.15

?

How Much Time Should the Carrier Have Been Paid???

9.15

**How Much Office Time???** 

3.35

**How Much Street Time???** 

5.80

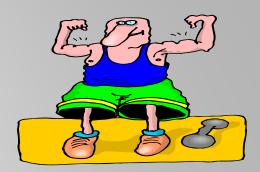

#### Let's Look at the Carriers Pay First

| Tuesday | D            | 05200      | . 00.00  | 05300-04-00 |        |              | NI    | . Ch  | ange                     |
|---------|--------------|------------|----------|-------------|--------|--------------|-------|-------|--------------------------|
| TZ      | Base<br>EBR# | → 05200    | : 09.00  | 05300:01.00 |        |              |       | Cn    | anges                    |
| EDT     | 017-0101 BT  | 04/13 07.5 | 32-5678  | 7220-55     | 055001 |              | /     | 00.00 |                          |
|         |              |            |          |             |        |              | /     | 00.00 |                          |
| EDT     | 000-0000 MV  | 04/13 09.5 | 32-5678  | 7820-55     | 055001 | <br>46788743 | 04/14 | 06.08 |                          |
|         |              |            |          |             |        | <br>         | /     | 00.00 |                          |
| EDT     | 000-000      |            |          |             | 01     | <br>46788743 | 04/14 | 06.09 |                          |
|         | EI           | Was De     | eleted a | ind         |        |              | /     | 00.00 |                          |
| EDT     | 017-010 Cha  | anged F    | rom 17   | 7.15 to     | 01     | <br>         | /     | 00.00 |                          |
|         | 17.          | 00 Tha     | it's Wh  | v Pav       |        |              | /     | 00.00 |                          |
| EDT     | 000-000      |            |          |             | 01     | <br>46788743 | 04/14 | 06.10 |                          |
|         | IS 9         | 9.00 Ins   | stead of | r 9.15      |        | :            | /     | 00.00 |                          |
| EDT     | 017-0101 MV  | 04/15 10.7 | 32-567   | \ \         | 055001 | <br>         | /     | 00.00 | (W)Ring Deleted From PC  |
|         |              |            |          |             |        | 46788743     | 04/14 | 06.10 |                          |
| EDT     | 000-0000 MV  | 04/13 16.9 | 32-5678  | 7220-55     | M      | <br>46788743 | 04/13 | 16.75 |                          |
|         |              |            |          |             |        |              | /     | 00.00 |                          |
| EDT     | 000-0000 ET  | 04/13 17.0 | 32-5678  | 7220-55     | 055001 | <br>46788743 | 04/13 | 16.75 |                          |
|         |              |            |          |             |        |              | /     | 00.00 |                          |
| EDT     | 017-0101 MV  | 04/15 17.0 | 32-5678  | 7220-55     | 055001 | <br>         | /     | 00.00 | (W)Ring Deleted From PC  |
|         |              |            |          |             |        | 46788743     | 04/13 | 16.75 |                          |
| EDT     | 017-0101 ET  | 04/15 17.1 | 32-5678  | 7220-55     | 055001 | <br>         | /     | 00.00 | (W) Ring Deleted From PC |
|         |              |            |          |             |        | 46788743     | 04/13 | 16.75 |                          |

# Let's Look at the Carriers Office Time: Remember We Said it Should Be 3.35 Hours

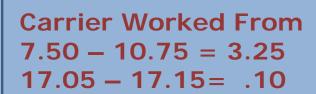

| Tuesday   | _                |      |       |          |         |             |        |              |       |       |                          |
|-----------|------------------|------|-------|----------|---------|-------------|--------|--------------|-------|-------|--------------------------|
| -         | Base             |      |       | 05200:09 | .00     | 05300:01.00 |        |              |       |       |                          |
| TZ<br>EDT | EBR#<br>017-0101 | ВТ   | 04/13 | 07.50    | 32-5678 | 7220-55     | 055001 |              | ,     | 00.00 |                          |
| LDI       | 017-0101         |      | 04/13 | 07.50    | 32-3070 | 7220-33     | 033001 |              | /     | 00.00 |                          |
| EDT       | 000-0000         | MV   | 04/13 | 09.50    | 32-5678 | 7820-55     | 055001 | 46788743     | 04/14 | 06.08 |                          |
| EDI       | 000-0000         | IVIV | 04/15 | 05.50    | 32-30/0 | 7020-33     | 055001 | <br>40/00/43 | 04/14 |       |                          |
|           |                  |      | 04/43 | 40.00    | 22.5570 | 3540.55     | 055004 | 46700743     | /     | 00.00 |                          |
| EDT       | 000-0000         | MV   | 04/13 | 10.00    | 32-5678 | 3540-55     | 055001 | <br>46788743 | 04/14 | 06.09 |                          |
|           |                  |      |       |          |         |             |        |              | /     | 00.00 |                          |
| EDT       | 017-0101         | MV   | 04/15 | 09.25    | 32-5678 | 7220-55     | 055001 | <br>         | /     | 00.00 |                          |
|           |                  |      |       |          |         |             |        |              | /     | 00.00 |                          |
| EDT       | 000-0000         | MV   | 04/15 | 10.50    | 32-5678 | 7210-55     | 055001 | <br>46788743 | 04/14 | 06.10 |                          |
|           |                  |      |       |          |         |             |        |              | /     | 00.00 |                          |
| EDT       | 017-0101         | MV   | 04/15 | 10.75    | 32-5678 | 7210-55     | 055001 | <br>         | /     | 00.00 | (W)Ring Deleted From PC  |
|           |                  |      |       |          |         |             |        | 46788743     | 04/14 | 06.10 |                          |
| EDT       | 000-0000         | MV   | 04/13 | 16.90    | 32-5678 | 7220-55     | 055001 | <br>46788743 | 04/13 | 16.75 |                          |
|           |                  |      |       |          |         |             |        |              | /     | 00.00 |                          |
| EDT       | 000-0000         | ET   | 04/13 | 17.00    | 32-5678 | 7220-55     | 055001 | <br>46788743 | 04/13 | 16.75 |                          |
|           |                  |      |       |          |         |             |        |              | /     | 00.00 |                          |
| EDT       | 017-0101         | MV   | 04/15 | 17.05    | 32-5678 | 7220-55     | 055001 | <br>         | /_    | 00.00 | (W)Ring Deleted From PC  |
|           |                  |      |       |          |         |             |        | <br>46788743 | 04/13 | 16.75 |                          |
| EDT       | 017-0101         | ET   | 04/15 | 17.15    | 32-5678 | 7220-55     | 055001 |              | /     | 00.00 | (W) Ring Deleted From PC |
|           |                  |      | ,     |          |         |             |        | <br>46788743 | 04/13 | 16.75 |                          |
|           |                  |      |       |          |         |             |        |              | ,     |       |                          |

#### Remember the Codes 782 and 354 Will Not Go Into DOIS Let's Focus on the Morning First

| Tuesday | _            |      |       |          |         |             |        | IV                   | lanag          | eme            | nt Deleted Ring          |
|---------|--------------|------|-------|----------|---------|-------------|--------|----------------------|----------------|----------------|--------------------------|
| 172     | Base<br>EBR# |      |       | 05200:09 | .00     | 05300:01.00 |        | a                    | nd Clo         | ocke           | d Him Out at             |
| EDT     | 017-0101     | ВТ   | 04/13 | 07.50    | 32-5678 | 7220-55     | 055001 | <br>1                | 0.50           |                |                          |
| EDT     | 000-0000     | MV   | 04/13 | 09.50    | 32-5678 | 7820-55     | 055001 | <br>4679             | 04/14          | 06.08          |                          |
|         |              |      |       |          |         |             |        |                      | /              | 00.00          |                          |
| EDT     | 000-0000     | MV   | 04/13 | 10.00    | 32-5678 | 3540-55     | 055001 | <br>46788743         | 04/14          | 06.09          |                          |
| EDT     | 017-0101     | MV   | 04/15 | 09.25    | 32-5678 | 7220-55     | 055001 | <br>                 | /              | 00.00          |                          |
| EDT     | 000-0000     | MV   | 04/15 | 10.50    | 32-5678 | 7210-55     | 055001 | <br>46788743         | 04/14          | 00.00<br>06.10 |                          |
|         |              |      |       |          |         |             |        |                      | /              | 00.00          |                          |
| EDT     | 017-0101     | MV   | 04/15 | 10.75    | 32-5678 | 7210-55     | 055001 | <br><del>-</del>     | /              | 00.00          | (W)Ring Deleted From PC  |
| EDT     | 000-0000     | MV   | 04/13 | 16.90    | 32-5678 | 7220-55     | 055001 | 46788743<br>46788743 | 04/14<br>04/13 | 06.10<br>16.75 |                          |
| EDI     | 000-0000     | IVIV | 04/15 | 10.50    | 32-3070 | /220-33     | 033001 | <br>                 | /              | 00.00          |                          |
| EDT     | 000-0000     | ET   | 04/13 | 17.00    | 32-5678 | 7220-55     | 055001 | <br>46788743         | 04/13          | 16.75          |                          |
|         |              |      |       |          |         |             |        | <br>                 | /              | 00.00          |                          |
| EDT     | 017-0101     | MV   | 04/15 | 17.05    | 32-5678 | 7220-55     | 055001 | <br>                 | /              | 00.00          | (W)Ring Deleted From PC  |
|         |              |      |       |          |         |             |        | 46788743             | 04/13          | 16.75          |                          |
| EDT     | 017-0101     | ET   | 04/15 | 17.15    | 32-5678 | 7220-55     | 055001 | <br>                 | /              | 00.00          | (W) Ring Deleted From PC |
|         |              |      |       |          |         |             |        | 46788743             | 04/13          | 16.75          |                          |

9.50 782 is Entered for

Clocked to Street at 10.75,

10.00 354 is Entered for

**Even Though Carrier** 

.50 Units

.50 Units

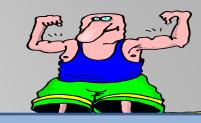

#### Remember the Codes 782 and 354 Will Not Go Into DOIS Let's Focus on the Morning First

Instead of 3.25 Hours of Office Time in the Morning the Carrier Gets Credit for

**2.00 Hours** 

| Tuesday |          |      |       |          |         |             |        |              |       |       |                           |
|---------|----------|------|-------|----------|---------|-------------|--------|--------------|-------|-------|---------------------------|
|         | Base     |      |       | 05200:09 | .00     | 05300:01.00 |        |              |       |       |                           |
| TZ      | EBR#     |      |       |          |         |             |        |              |       |       |                           |
| EDT     | 017-0101 | ВТ   | 04/13 | 07.50    | 32-5678 | 7220-55     | 055001 | <br>         | -     |       |                           |
|         |          |      |       |          |         |             |        |              |       |       |                           |
| EDT     | 000-0000 | MV   | 04/13 | 09.50    | 32-5678 | 7820-55     | 055001 | <br>4679     | 04/14 | 06.08 |                           |
|         |          |      |       |          |         |             |        |              | /     | 00.00 |                           |
| EDT     | 000-0000 | MV   | 04/13 | 10.00    | 32-5678 | 3540-55     | 055001 | <br>46788743 | 04/14 | 06.09 |                           |
|         |          |      |       |          |         |             |        |              | /     | 00.00 |                           |
| EDT     | 017-0101 | MV   | 04/15 | 09.25    | 32-5678 | 7220-55     | 055001 | <br>         | /     | 00.00 |                           |
|         |          |      |       |          |         |             |        |              | /     | 00.00 |                           |
| EDT     | 000-0000 | MV   | 04/15 | 10.50    | 32-5678 | 7210-55     | 055001 | <br>46788743 | 04/14 | 06.10 |                           |
|         |          |      |       |          |         |             |        |              | /     | 00.00 |                           |
| EDT     | 017-0101 | MV   | 04/15 | 10.75    | 32-5678 | 7210-55     | 055001 | <br>         | /     | 00.00 | (W)Ring Deleted From PC   |
|         |          |      |       |          |         |             |        | 46788743     | 04/14 | 06.10 |                           |
| EDT     | 000-0000 | MV   | 04/13 | 16.90    | 32-5678 | 7220-55     | 055001 | 46788743     | 04/13 | 16.75 |                           |
|         |          |      |       |          |         |             |        | <br>         | ,     | 00.00 |                           |
| EDT     | 000-0000 | ET   | 04/13 | 17.00    | 32-5678 | 7220-55     | 055001 | <br>46788743 | 04/13 | 16.75 |                           |
|         |          |      | 0.,22 | 27.00    | 22 20.0 | , 220 00    |        | <br>         | /     | 00.00 |                           |
| EDT     | 017-0101 | MV   | 04/15 | 17.05    | 32-5678 | 7220-55     | 055001 |              | /     | 00.00 | (W)Ring Deleted From PC   |
| 201     | 017-0101 | IVIV | 04/13 | 17.03    | 32-3070 | 7220-33     | 033001 | <br>46788743 | 04/13 |       | (W)King Deleted Florin FC |
|         | 017.0101 |      | 04/15 | 17.15    | 22.5670 | 7220 55     | 055004 |              |       | 16.75 | (M/ Ring Deleted From BC  |
| EDT     | 017-0101 | ET   | 04/15 | 17.15    | 32-5678 | 7220-55     | 055001 | <br>         | /     | 00.00 | (W) Ring Deleted From PC  |
|         |          |      |       |          |         |             |        | 46788743     | 04/13 | 16.75 |                           |

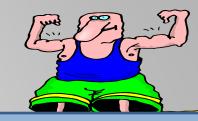

#### Now Let's Look at the Afternoon

The Carrier Clocked In at 17.05 and Clocked Out at 17.15

.10 Units in the Afternoon

| Tuesday |              |    |       |          |         |             |        |    | The Time Was Deleted and                                                       |
|---------|--------------|----|-------|----------|---------|-------------|--------|----|--------------------------------------------------------------------------------|
| TZ      | Base<br>EBR# |    |       | 05200:09 | .00     | 05300:01.00 |        |    | Changed to 16.90 – 17.00                                                       |
| EDT     | 017-0101     | ВТ | 04/13 | 07.50    | 32-5678 | 7220-55     | 055001 |    |                                                                                |
| EDT     | 000-0000     | MV | 04/13 | 09.50    | 32-5678 | 7820-55     | 055001 |    | 10 Units                                                                       |
| EDT     | 000-0000     | MV | 04/13 | 10.00    | 32-5678 | 3540-55     | 055001 |    | 4678874 06.09<br>- 00.00                                                       |
| EDT     | 017-0101     | MV | 04/15 | 09.25    | 32-5678 | 7220-55     | 055001 |    |                                                                                |
| EDT     | 000-0000     | MV | 04/15 | 10.50    | 32-5678 | 7210-55     | 055001 |    | 43 04/14 06.10<br>- / 00.00                                                    |
| EDT     | 017-0101     | MV | 04/15 | 10.75    | 32-5678 | 7210-55     | 055001 | // | 00.00 (W)Ring Deleted From PC                                                  |
| EDT     | 000-0000     | MV | 04/13 | 16.90    | 32-5678 | 7220-55     | 055001 |    | 46788743 04/13 16.75                                                           |
| EDT     | 000-0000     | ET | 04/13 | 17.00    | 32-5678 | 7220-55     | 055001 |    |                                                                                |
| EDT     | 017-0101     | MV | 04/15 | 17.05    | 32-5678 | 7220-55     | 055001 |    |                                                                                |
| EDT     | 017-0101     | ET | 04/15 | 17.15    | 32-5678 | 7220-55     | 055001 |    | 46788743 04/13 16.75<br>00.00 (W) Ring Deleted From PC<br>46788743 04/13 16.75 |

## So What Did the Manager Do To the Carriers Office Time???

Tuesday

| The Carriers Time Went      |
|-----------------------------|
| from 3.35 Hours in the      |
| Office to 2.10 Hours in the |
| Office.                     |
|                             |

1.25 Hours of the Carriers

| Tuesday | Base     |    |       | 05200:09 |         | 05300:01.00 |        |                          | ffico      | Timo           | Disappears               |
|---------|----------|----|-------|----------|---------|-------------|--------|--------------------------|------------|----------------|--------------------------|
| TZ      | EBR#     |    |       | 05200:05 | .00     | 05500:01.00 |        |                          |            |                |                          |
| EDT     | 017-0101 | ВТ | 04/13 | 07.50    | 32-5678 | 7220-55     | 055001 | <br>                     | ith a ompu |                | Changes on a             |
| EDT     | 000-0000 | MV | 04/13 | 09.50    | 32-5678 | 7820-55     | 055001 | <br>46700743             | 04/14      | 00.00          |                          |
| EDT     | 000-0000 | MV | 04/13 | 10.00    | 32-5678 | 3540-55     | 055001 | <br>46788743             | 04/14      | 00.00<br>06.09 |                          |
| EDT     | 017-0101 | MV | 04/15 | 09.25    | 32-5678 | 7220-55     | 055001 | <br>                     | /          | 00.00          |                          |
| EDT     | 000-0000 | MV | 04/15 | 10.50    | 32-5678 | 7210-55     | 055001 | <br>46788743             | 04/14      | 00.00          |                          |
| EDT     | 017-0101 | MV | 04/15 | 10.75    | 32-5678 | 7210-55     | 055001 | <br>                     | /          | 00.00          | (W)Ring Deleted From PC  |
| EDT     | 000-0000 | MV | 04/13 | 16.90    | 32-5678 | 7220-55     | 055001 | <br>46788743<br>46788743 | 04/14      | 06.10<br>16.75 |                          |
| EDT     | 000-0000 | ET | 04/13 | 17.00    | 32-5678 | 7220-55     | 055001 | <br>46788743             | 04/13      | 00.00<br>16.75 |                          |
| EDT     | 017-0101 | MV | 04/15 | 17.05    | 32-5678 | 7220-55     | 055001 | <br>                     | /          | 00.00          | (W)Ring Deleted From PC  |
| EDT     | 017-0101 | ET | 04/15 | 17.15    | 32-5678 | 7220-55     | 055001 | <br>46788743             | 04/13      | 16.75          | (W) Ring Deleted From PC |
|         |          |    |       |          |         |             |        | 46788743                 | 04/13      | 16.75          |                          |

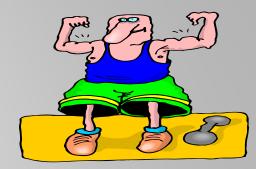

#### **How About Street Time**

| Tuesday |              |    |       |          |         |             |        |    | 17.0     |
|---------|--------------|----|-------|----------|---------|-------------|--------|----|----------|
| 172     | Base<br>EBR# |    |       | 05200:09 | .00     | 05300:01.00 |        |    |          |
| EDT     | 017-0101     | ВТ | 04/13 | 07.50    | 32-5678 | 7220-55     | 055001 |    | 5.80     |
| EDT     | 000-0000     | MV | 04/13 | 09.50    | 32-5678 | 7820-55     | 055001 |    | Time     |
| EDT     | 000-0000     | MV | 04/13 | 10.00    | 32-5678 | 3540-55     | 055001 |    | 467887   |
| EDT     | 017-0101     | MV | 04/15 | 09.25    | 32-5678 | 7220-55     | 055001 | // |          |
| EDT     | 000-0000     | MV | 04/15 | 10.50    | 32-5678 | 7210-55     | 055001 |    | 46788743 |
| EDT     | 017-0101     | MV | 04/15 | 10.75    | 32-5678 | 7210-55     | 055001 |    | 46788743 |
| EDT     | 000-0000     | MV | 04/13 | 16.90    | 32-5678 | 7220-55     | 055001 |    | 46788743 |
| EDT     | 000-0000     | ET | 04/13 | 17.00    | 32-5678 | 7220-55     | 055001 |    | 46788743 |
| EDT     | 017-0101     | MV | 04/15 | 17.05    | 32-5678 | 7220-55     | 055001 |    | 46788743 |
| EDT     | 017-0101     | ET | 04/15 | 17.15    | 32-5678 | 7220-55     | 055001 |    | 46788743 |

Carrier Clocked to Street at 10.75 and Returned to Office at 17.05

5.80 Hours of Street Time

| ونستنس   |       |       |                          |
|----------|-------|-------|--------------------------|
| 467887   |       | 06.09 |                          |
| ///      | /_    | 00.00 |                          |
| /        | /     | 00.00 |                          |
|          | /     | 00.00 |                          |
| 46788743 | 04/14 | 06.10 |                          |
|          | /     | 00.00 |                          |
|          | /     | 00.00 | (W)Ring Deleted From PC  |
| 46788743 | 04/14 | 06.10 |                          |
| 46788743 | 04/13 | 16.75 |                          |
|          | /     | 00.00 |                          |
| 46788743 | 04/13 | 16.75 |                          |
|          | /     | 00.00 |                          |
|          | /     | 00.00 | (W)Ring Deleted From PC  |
| 46788743 | 04/13 | 16.75 |                          |
|          | /     | 00.00 | (W) Ring Deleted From PC |
| 46788743 | 04/13 | 16.75 |                          |

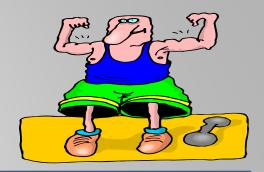

#### **How About Street Time**

| Tuesday |              |    |       |            |         |             |        |   |     |
|---------|--------------|----|-------|------------|---------|-------------|--------|---|-----|
| TZ      | Base<br>EBR# |    |       | 05200:09.0 | 00      | 05300:01.00 |        |   |     |
| EDT     | 017-0101     | ВТ | 04/13 | 07.50      | 32-5678 | 7220-55     | 055001 |   |     |
| EDT     | 000-0000     | MV | 04/13 | 09.50      | 32-5678 | 7820-55     | 055001 |   |     |
| EDT     | 000-0000     | MV | 04/13 | 10.00      | 32-5678 | 3540-55     | 055001 |   | 46  |
| EDT     | 017-0101     | MV | 04/15 | 09.25      | 32-5678 | 7220-55     | 055001 | / |     |
| EDT     | 000-0000     | MV | 04/15 | 10.50      | 32-5678 | 7210-55     | 055001 |   | 46  |
| EDT     | 017-0101     | MV | 04/15 | 10.75      | 32-5678 | 7210-55     | 055001 |   | 46  |
| EDT     | 000-0000     | MV | 04/13 | 16.90      | 32-5678 | 7220-55     | 055001 |   | 46  |
| EDT     | 000-0000     | ET | 04/13 | 17.00      | 32-5678 | 7220-55     | 055001 |   | 46  |
| EDT     | 017-0101     | MV | 04/15 | 17.05      | 32-5678 | 7220-55     | 055001 |   |     |
| EDT     | 017-0101     | ET | 04/15 | 17.15      | 32-5678 | 7220-55     | 055001 |   | 46  |
|         |              |    |       |            |         |             |        |   | 40. |

Management Changed His Time from 10.50 – 16.90

5.90 Hours on the Street

| 467887   |       | 06.09 |                          |
|----------|-------|-------|--------------------------|
| ///      | /     | 00.00 |                          |
|          | /     | 00.00 |                          |
|          | /     | 00.00 |                          |
| 46788743 | 04/14 | 06.10 |                          |
|          | /     | 00.00 |                          |
|          | /     | 00.00 | (W)Ring Deleted From PC  |
| 46788743 | 04/14 | 06.10 |                          |
| 46788743 | 04/13 | 16.75 |                          |
|          | /     | 00.00 |                          |
| 46788743 | 04/13 | 16.75 |                          |
|          | /     | 00.00 |                          |
|          | /     | 00.00 | (W)Ring Deleted From PC  |
| 46788743 | 04/13 | 16.75 |                          |
|          | /     | 00.00 | (W) Ring Deleted From PC |
| 46788743 | 04/13 | 16.75 |                          |

### Let's See What the Manager Did To This Clock Ring

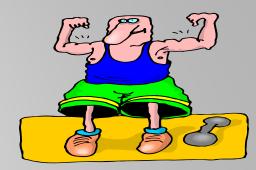

#### **How About Street Time**

Tuesday

The Manager
Increased the Carrier
Street Time by .10
Units

| 10 | lesday    |                  |    |       |          |         |             |        | Unit                     | i <b>S</b> |                |                          |
|----|-----------|------------------|----|-------|----------|---------|-------------|--------|--------------------------|------------|----------------|--------------------------|
|    | _         | Base             |    |       | 05200:09 | .00     | 05300:01.00 |        |                          |            |                |                          |
|    | TZ<br>EDT | EBR#<br>017-0101 | ВТ | 04/13 | 07.50    | 32-5678 | 7220-55     | 055001 |                          |            | 00.00          |                          |
|    | EDT       | 000-0000         | MV | 04/13 | 09.50    | 32-5678 | 7820-55     | 055001 | 46788743                 | 04/14      | 06.08          |                          |
|    | EDT       | 000-0000         | MV | 04/13 | 10.00    | 32-5678 | 3540-55     | 055001 | <br>46788743             | 04/14      | 00.00          |                          |
|    | EDT       | 017-0101         | MV | 04/15 | 09.25    | 32-5678 | 7220-55     | 055001 | <br>                     | /          | 00.00          |                          |
|    | EDT       | 000-0000         | MV | 04/15 | 10.50    | 32-5678 | 7210-55     | 055001 | <br>46788743             | 04/14      | 00.00          |                          |
|    | EDT       | 017-0101         | MV | 04/15 | 10.75    | 32-5678 | 7210-55     | 055001 | <br>                     | /          | 00.00          | (W)Ring Deleted From PC  |
|    | EDT       | 000-0000         | MV | 04/13 | 16.90    | 32-5678 | 7220-55     | 055001 | <br>46788743<br>46788743 | 04/14      | 06.10<br>16.75 |                          |
| ı  | EDT       | 000-0000         | ET | 04/13 | 17.00    | 32-5678 | 7220-55     | 055001 | <br>46788743             | 04/13      | 00.00<br>16.75 |                          |
| ı  | EDT       | 017-0101         | MV | 04/15 | 17.05    | 32-5678 | 7220-55     | 055001 | <br><u>:</u>             | /          | 00.00          | (W)Ring Deleted From PC  |
|    | EDT       | 017-0101         | ET | 04/15 | 17.15    | 32-5678 | 7220-55     | 055001 | <br>46788743             | 04/13      | 16.75<br>00.00 | (W) Ring Deleted From PC |
|    |           |                  |    |       |          |         |             |        | 46788743                 | 04/13      | 16.75          |                          |

### What Did We End Up With???

We Have the Carrier Shorted by .15 Units of Pay

Office Time Lessened by 1.25 Hours

**Street Time Increased by .10 Units.** 

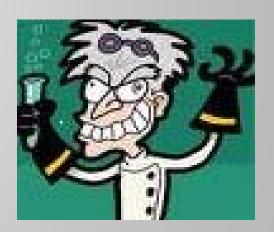

Let's Do Another One

POSTAL SERVICE

TAC500R3 v2.003

Restricted USPS T&A Information

Date: 08/14/2010

User ID: 1CUL8R

YrPPWk: 2010-06-1 to 2010-10-2

Anytown, PO

Time: 08:00 AM

Fin. #: 32-5678

**Employee Everything Report** 

Page: 120

YcPPWk:

2010-09-1

Weekly

Sub-Unit: 001

| Pay Loc | /Fin. Uni | it   | 001          | /0000  |            |             | Variable | EAS     | N      | Annual Lx   | Bal.      |       | 143.54  | FMLA F | irs   | 1755.55         |
|---------|-----------|------|--------------|--------|------------|-------------|----------|---------|--------|-------------|-----------|-------|---------|--------|-------|-----------------|
| Employ  | ee ID     |      | 01           | 234567 |            |             | Borrowe  | ed      | N      | Sick Ly Bal |           |       | 1482.97 | FMLAU  | Jse d | 00.00           |
| Employ  | ee Name   | •    |              | CASH   |            | ON          | Auto H/  | L       | N      | LWOPLXB     | lal.      |       | 12.48   | SLDC U | sed   | 27.48           |
|         |           |      |              |        |            |             |          |         | Loaned | Effective   | Effective | Begin | End     | Lunch  | 1261  |                 |
| Job     | D/A       | LDC  | Operation/Lu | RSC    | <u>Lad</u> | <u>FLSA</u> | Route #  | Fin.#   | Fin.#  | Start       | End       | Tour  | Tour    | Amt.   | Ind.  | <u>Schedule</u> |
| Base    | 13-4      | 2100 | 7220-00      | Q0     | 01         | N           | 055001   | 32-5678 |        | 2010-09-1   | 2010-09-1 | 07.50 | 16.00   | 0.50   | N     | S-MT-TF         |

| Processed Clock Rings |
|-----------------------|
|-----------------------|

| /ednesday |          |    |       |          |         |             |        |              |       |       |
|-----------|----------|----|-------|----------|---------|-------------|--------|--------------|-------|-------|
|           | Base     |    |       | 05200:08 | .00     | 05300:08.00 |        |              |       |       |
| TZ        | EBR#     |    |       |          |         |             |        |              |       |       |
| EDT       | 017-0101 | ВТ | 04/14 | 07.50    | 32-5678 | 7220-55     | 055001 | <br>         | /     | 00.00 |
|           |          |    |       |          |         |             |        |              | /     | 00.00 |
| EDT       | 017-0101 | MV | 04/14 | 10.25    | 32-5678 | 7210-55     | 055001 | <br>         | /     | 00.00 |
|           |          |    |       |          |         |             |        |              | /     | 00.00 |
| EDT       | 000-0000 | OL | 04/14 | 11.50    | 32-5678 | 7220-55     | 055001 | <br>46788743 | 04/16 | 06.25 |
|           |          |    |       |          |         |             |        |              | /     | 00.00 |
| EDT       | 000-0000 | IL | 04/14 | 12.25    | 32-5678 | 7210-55     | 055001 | <br>46788743 | 04/16 | 06.25 |
|           |          |    |       |          |         |             |        |              | /     | 00.00 |
| EDT       | 017-0101 | MV | 04/14 | 16.05    | 32-5678 | 7220-55     | 055001 | <br>         | /     | 00.00 |
|           |          |    |       |          |         |             |        |              | /     | 00.00 |
| EDT       | 017-0101 | ET | 04/14 | 16.15    | 32-5678 | 7210-55     | 055001 | <br>         | /_    | 00.00 |
|           |          |    |       |          |         |             |        | <br>         | /_    | 00.00 |
|           |          |    |       |          |         |             |        |              |       |       |

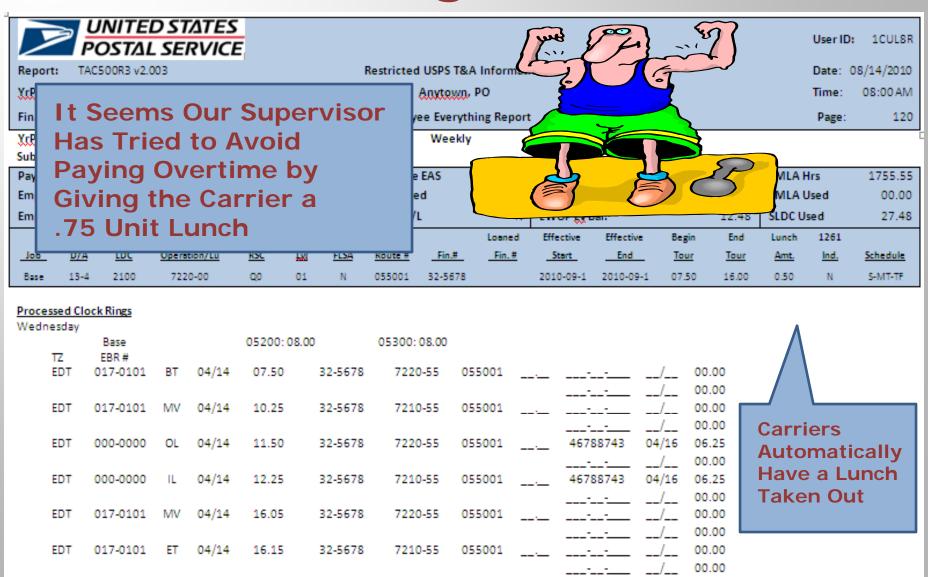

POSTAL SERVICE

TAC500R3 v2.003

Restricted USPS T&A Information

Date: 08/14/2010

User ID: 1CUL8R

YrPPWk: 2010-06-1 to 2010-10-2

Anytewn, PO

Time: 08:00 AM

Fin.#: 32-5678

**Employee Everything Report** 

Page: 120

<u>YrPPWk:</u> 2010-09-1 Weekly

Sub-Unit: 001

| 1 |         | ••        |      |              |        |     |      |          |         |        |             |           |       |         |        |       |                 |
|---|---------|-----------|------|--------------|--------|-----|------|----------|---------|--------|-------------|-----------|-------|---------|--------|-------|-----------------|
| 1 | Pay Loc | /Fin. Uni | it   | 001          | /0000  |     |      | Variable | EAS     | N      | Annual Ly   | Bal.      |       | 143.54  | FMLA H | irs   | 1755.55         |
|   | Employ  | ee ID     |      | 01           | 234567 |     |      | Borrowe  | ed      | N      | Sick Ly Bal |           |       | 1482.97 | FMLA U | Jse d | 00.00           |
|   | Employ  | ee Name   | 2    |              | CASH   |     | ON   | Auto H/  | L       | N      | LWOPLXE     | Bal.      |       | 12.48   | SLDC U | sed   | 27.48           |
|   |         |           |      |              |        |     |      |          |         | Loaned | Effective   | Effective | Begin | End     | Lunch  | 1261  |                 |
|   | Job     | D/A       | LDC  | Operation/Lu | RSC    | Lad | FLSA | Route #  | Fin.#   | Fin.#  | Start       | End       | Tour  | Tour    | Amt.   | Ind.  | <u>Schedule</u> |
|   | Rose    | 13-4      | 2100 | 7220-00      | 00     | 01  | N    | 055001   | 32-5678 |        | 2010-09-1   | 2010-09-1 | 07.50 | 16.00   | 0.50   | N     | S-MIT-TE        |

| p | r | o | c | e | 5 | se | d | CI | 00 | ck | Ri | ngs |  |
|---|---|---|---|---|---|----|---|----|----|----|----|-----|--|
|   |   |   |   |   |   |    |   |    |    |    |    |     |  |

| Vednesday |              |    |       |          |         |             |        |    |          |       |       |                          |
|-----------|--------------|----|-------|----------|---------|-------------|--------|----|----------|-------|-------|--------------------------|
| TZ        | Base<br>EBR# |    |       | 05200:08 | .00     | 05300:08.00 |        |    |          |       |       |                          |
| EDT       | 017-0101     | BT | 04/14 | 07.50    | 32-5678 | 7220-55     | 055001 |    |          | /     | 00.00 |                          |
|           |              |    |       |          |         |             |        |    |          | /     | 00.00 |                          |
| EDT       | 017-0101     | MV | 04/14 | 10.25    | 32-5678 | 7210-55     | 055001 | :_ |          | /     | 00.00 |                          |
|           |              |    |       |          |         |             |        |    |          | /     | 00.00 |                          |
| EDT       | 017-0101     | MV | 04/14 | 15.95    | 32-5678 | 7220-55     | 055001 |    |          | /     | 00.00 |                          |
|           |              |    |       |          |         |             |        |    |          | /     | 00.00 |                          |
| EDT       | 000-0000     | ET | 04/14 | 16.00    | 32-5678 | 7220-55     | 055001 |    | 46788743 | 04/16 | 15.25 | (W) Time Disallowed      |
|           |              |    |       |          |         |             |        |    |          | /     | 00.00 |                          |
| EDT       | 017-0101     | ET | 04/14 | 16.15    | 32-5678 | 7210-55     | 055001 |    |          | /     | 00.00 | (W) Ring Deleted From PC |
|           |              |    |       |          |         |             |        |    | 46788743 | 04/16 | 15.25 |                          |

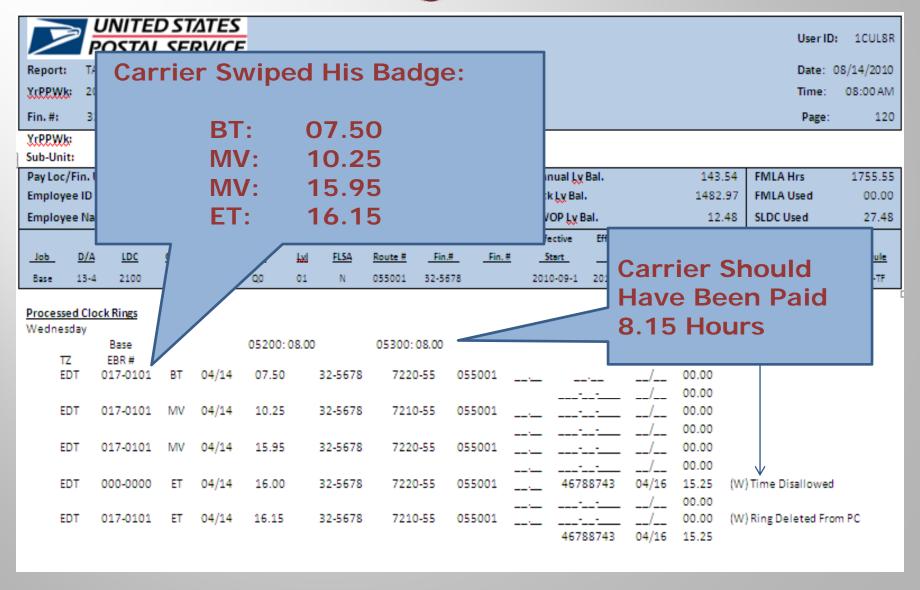

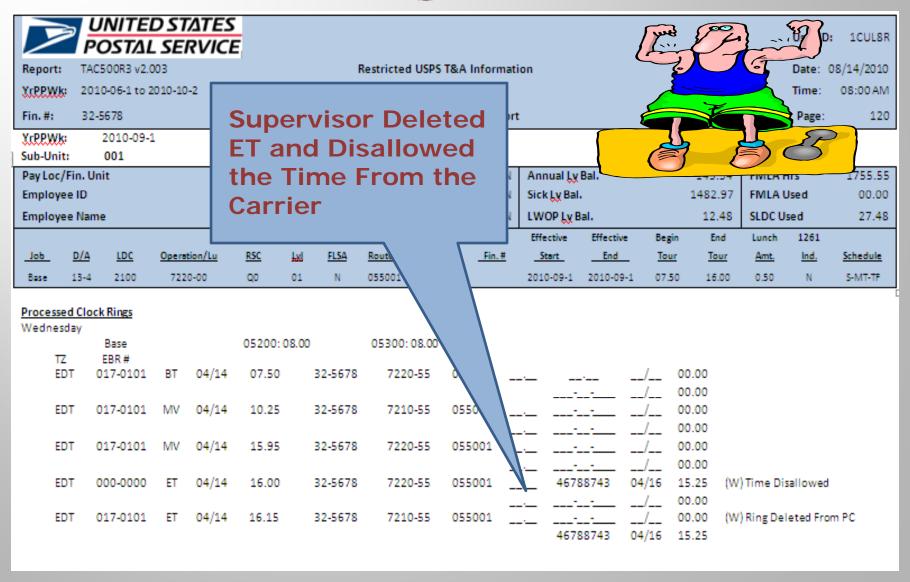

#### **Time Disallowed**

If a Supervisor Disallows Time They Must:

- Fill Out a 1017-A
- 1017-A is a Form Filled Out by a Supervisor When Time is Disallowed Because They Allege the Carrier Was Not Working

### 1017-A

F-21 146.251

|      |      | el Service<br>OWANCE | Re   | cord |                        |                             | Post Office        |                              | Employee ID No.   | Employee Name |     |
|------|------|----------------------|------|------|------------------------|-----------------------------|--------------------|------------------------------|-------------------|---------------|-----|
| Date | Year | Pay<br>Period        | Week | Day  | Total<br>Clock<br>Time | Total<br>Disallowed<br>Time | Supv's<br>Initials | Date<br>Employee<br>Notified | Code              | Remarks       |     |
| 1    | 3    | 3                    | 4    | 5    | 6                      | 7                           | а                  | 9                            | 10                | 11            |     |
|      |      |                      |      |      |                        |                             |                    |                              |                   |               |     |
|      |      |                      |      |      |                        | -,-                         |                    |                              |                   |               |     |
|      |      |                      |      |      |                        |                             |                    |                              |                   |               |     |
|      |      |                      |      |      |                        |                             |                    | F                            |                   |               |     |
|      |      |                      |      |      |                        |                             | -                  |                              |                   | uired to      |     |
|      |      |                      |      |      |                        |                             |                    |                              | er Carr<br>Date o | rier and      |     |
|      |      |                      |      |      |                        |                             |                    | a the<br>atior               |                   | וכ            |     |
|      |      |                      |      |      |                        |                             |                    | atioi                        | •                 |               |     |
|      |      | - add                |      |      |                        | Do                          | Υοι                | ս Thiւ                       | nk Our            |               | . T |
| 3    |      |                      |      |      |                        | Su                          | ıper\              | /isor                        | Notifi            | ed the        |     |
|      |      |                      |      |      |                        | Ca                          | rrie               | rs???                        | ??                |               | 8   |

UNITED STATES
POSTAL SERVICE

2010-06-1 to 2010-10-2

TAC500R3 v2.003

Restricted USPS T&A Information

Anytown, PO

User ID: 1CUL8R

Date: 08/14/2010

Time: 08:00 AM

120

Page:

Fin. #: 32-5678 Employee Everything Report

YrPPWk: 2010-09-1 Weekly

Sub-Unit: 001

Report:

YcPPWk:

| 1 | 300-0III |           | 001  |              |            |            |      |          |         |        |             |           |       |         |        |      |                 |
|---|----------|-----------|------|--------------|------------|------------|------|----------|---------|--------|-------------|-----------|-------|---------|--------|------|-----------------|
| I | Pay Loc  | /Fin. Uni | it   | 001          | /0000      |            |      | Variable | EAS     | N      | Annual Ly   | Bal.      |       | 143.54  | FMLA   | Irs  | 1755.55         |
|   | Employ   | ee ID     |      | 01           | 234567     |            |      | Borrowe  | ed      | N      | Sick Ly Bal |           |       | 1482.97 | FMLA   | Jsed | 00.00           |
|   | Employ   | ee Name   | •    |              | CASH       |            | ON   | Auto H/  | L       | N      | LWOP LX E   | Bal.      |       | 12.48   | SLDC U | sed  | 27.48           |
|   |          |           |      |              |            |            |      |          |         | Loaned | Effective   | Effective | Begin | End     | Lunch  | 1261 |                 |
|   | Job      | D/A       | LDC  | Operation/Lu | <u>RSC</u> | <u>lad</u> | FLSA | Route #  | Fin.#   | Fin.#  | Start       | End       | Tour  | Tour    | Amt.   | Ind. | <u>Schedule</u> |
|   | Base     | 13-4      | 2100 | 7220-00      | Q0         | 01         | N    | 055001   | 32-5678 |        | 2010-09-1   | 2010-09-1 | 07.50 | 16.00   | 0.50   | N    | S-MT-TF         |

| Processed ( |           |    |       |          |         |             |        |              |       |       |                          |
|-------------|-----------|----|-------|----------|---------|-------------|--------|--------------|-------|-------|--------------------------|
| Wednesday   | y<br>Base |    |       | 05200:08 | .00     | 05300:08.00 |        |              |       |       |                          |
| 77          | EBR#      |    |       |          |         |             |        |              |       |       |                          |
| EDT         | 017-0101  | BT | 04/14 | 07.50    | 32-5678 | 7220-55     | 055001 | <br>         | /     | 00.00 | (W) Ring Deleted From PC |
|             |           |    |       |          |         |             |        | 46788743     | 04/16 | 06.25 |                          |
| EDT         | 000-0000  | BT | 04/14 | 07.75    | 32-5678 | 7220-55     | 055001 | <br>46788743 | 04/16 | 06.25 |                          |
|             |           |    |       |          |         |             |        |              | /     | 00.00 |                          |
| EDT         | 017-0101  | MV | 04/14 | 10.25    | 32-5678 | 7210-55     | 055001 | <br>         | /     | 00.00 |                          |
|             |           |    |       |          |         |             |        |              | /     | 00.00 |                          |
| EDT         | 017-0101  | MV | 04/14 | 16.05    | 32-5678 | 7220-55     | 055001 | <br>         | /     | 00.00 |                          |
|             |           |    |       |          |         |             |        |              | /     | 00.00 |                          |
| EDT         | 017-0101  | ET | 04/14 | 16.25    | 32-5678 | 7210-55     | 055001 | <br>         | /     | 00.00 |                          |
|             |           |    |       |          |         |             |        |              | /     | 00.00 |                          |

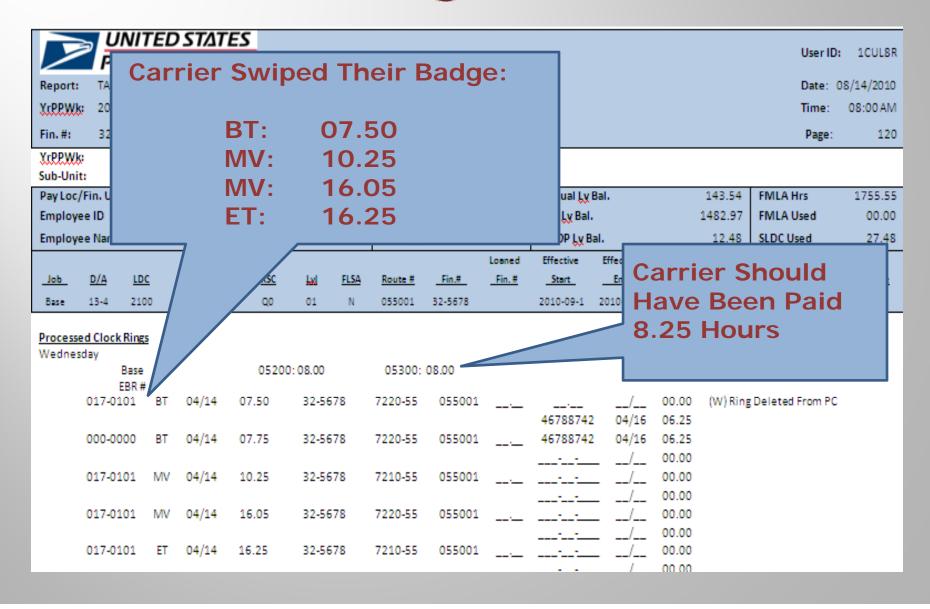

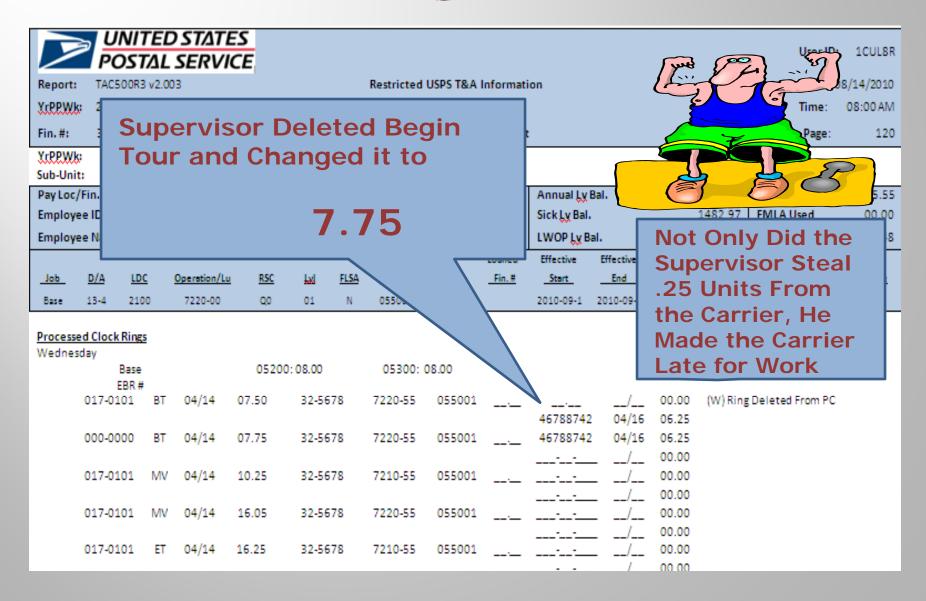

### Now That You Know How To Read Clock Rings

You're On Your Way to Stopping Management from Stealing Time

Here are Some Tricks Managers
Use

A Few Tricks For You

OL: Out to Lunch

IL: In from Lunch

093: No Lunch Code

Change in Begin Tour Change in End Tour

**Time Disallowed** 

Ring Deleted From PC

These Items Can Be Searched Easily

Ring Deleted From PC is Labor Intensive

\* Tip: If You Suspect a Supervisor is Stealing Time, Request to Review any 1017-A (s) BEFORE Asking for the Employee Everything Report

Here's an Example of How to Easily Search a Clock Ring in PDF Format

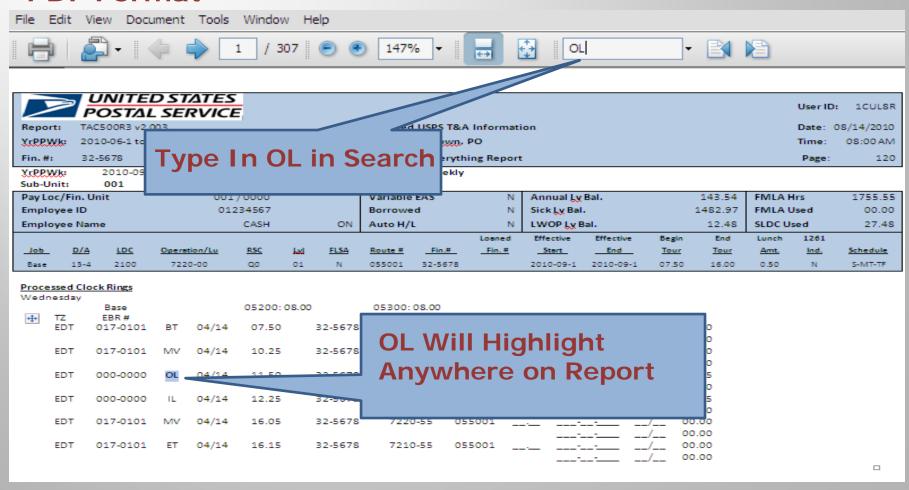

Here's an Example of How to Easily Search a Clock Ring in PDF Format

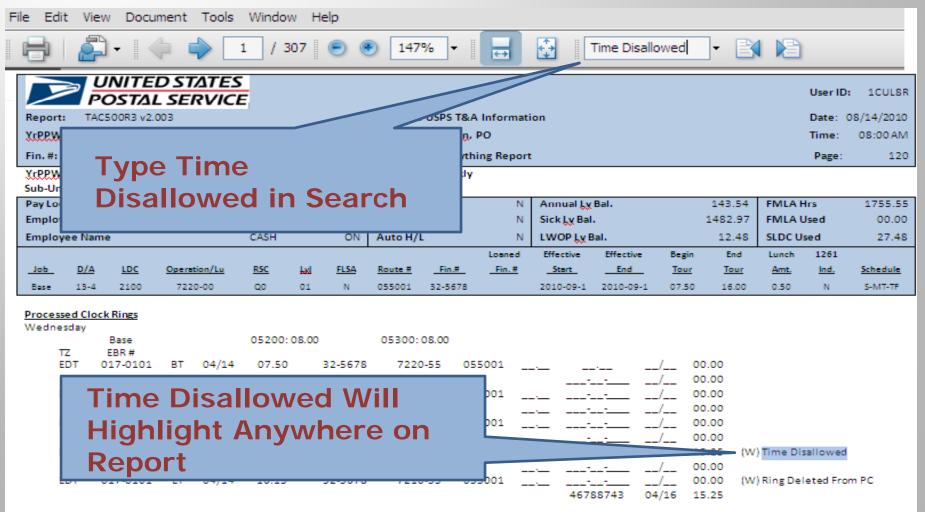

## Here are Some Things to Look for if You Suspect a Manager is Altering Route Information

In DOIS, Local Managers Can Manipulate Mail Volumes

They Cannot Manipulate the Time a Carrier Spends Casing and Delivering Mail.

The Manipulation Must Occur in TACS

## Here are Some Things to Look for if You Suspect a Manager is Altering Route Information

The Evaluation of a Letter Carriers Route is Based on Casing and Delivering Mail

Each Operation Falls Under a Labor Distribution Code (LDC)

LDC 21: Office Time

LDC 22: Street Time

### **Operation Codes**

| LDC Number | Operation<br>Code | Description of Operation     |
|------------|-------------------|------------------------------|
| 21         | 354               | Standby - Delivery Services* |
| 21         | 613               | Stewards Time - Carriers*    |
| 21         | 622               | Travel - Delivery Services*  |
| 21         | 632               | Meeting Time*                |
| 21         | 714               | VIM Route - Office           |
| 21         | 716               | 2-Trip Business - Office     |
| 21         | 718               | 1-Trip Business - Office     |
| 21         | 720               | Residential Foot - Office    |
| 21         | 722               | Residential Motor - Office   |
| 21         | 724               | 2-Trip Mixed Foot - Office   |
| 21         | 726               | 2-Trip Mixed Motor - Office  |
| 21         | 728               | 1-Trip Mixed Foot - Office   |
| 21         | 730               | 1-Trip Mixed Motor - Office  |
| 21         | 744               | PM - Carrier Office Time     |
| 22         | 713               | ViM Route - Street           |
| 22         | 715               | 2-Trip Business - Street     |
| 22         | 717               | 1-Trip Business - Street     |
| 22         | 719               | Residential Foot - Street    |
| 22         | 721               | Residential Motor - Street   |
| 22         | 723               | 2-Trip Mixed Foot - Street   |
| 22         | 725               | 2-Trip Mixed Motor - Street  |
| 22         | 727               | 1-Trip Mixed Foot - Street   |
| 22         | 729               | 1-Trip Mixed Motor - Street  |

## Here are Some Things to Look for if You Suspect a Manager is Altering Route Information

#### Here Are Some Codes to Look for:

Stroot

| Office | <u> Street</u> |
|--------|----------------|
|        |                |
|        |                |

354: Waiting Time 731: Collection Time

613: Steward's Time 733: Parcel Post

622: Travel 735: Relay Time

632: Meeting Time 737: Combination

709: Router Time 767: Express Mail

741: Misc Activity Delivery

742: Misc Activity Customer Service

743: Carrier Customer Support

782: Training Time

Offico

## Here are Some Things to Look for if You Suspect a Manager is Altering Route Information

Here's an Example of How to Easily Search Clock Ring Codes in PDF Format

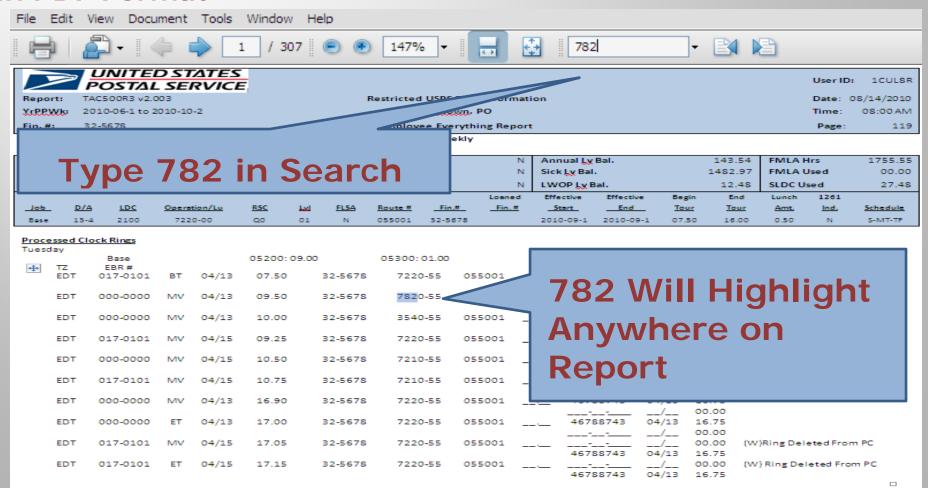

### Right the Wrong

If You Find That a Manager
Has Manipulated Clock Rings
in Any Way, the Problem
Needs to be Fixed

Management Will Try to Sweep it Under the Rug

Don't Let Them!!

### Right the Wrong

- ✓ File a Grievance on the Issue
- ✓ Contact the OIG
- ✓ Contact Your Local Representative to Ensure the OIG Does Their Job

### Ways to Ensure It Will Not Happen Again

### **Carriers**

- Enter Your Own Clock Rings
- Keep Track of Hours Worked
- Pay Attention to Your Route

# Ways to Ensure It Will Not Happen Again Stewards

Any Time You Have a Grievance That Involves Pay, Look Over Clock Rings

If You've Had Problems In The Past, Make a Part of Your Grievance Remedy That Management Must Give You The Rings Daily –

If They Have Nothing To Hide, They Shouldn't Have an Issue With This

Talk With Your Carriers and Make Sure They Do Not Have Any Issues Regarding Pay or Their Routes

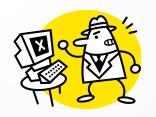

### Zero Tolerance

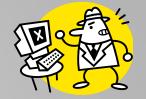

### Preventing Supervisor Theft of Work Hours

Presented by Region 15 at the Branch 38 RAP Session
January 9-11 2011

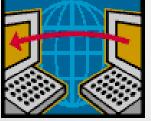

### Questions

????

????

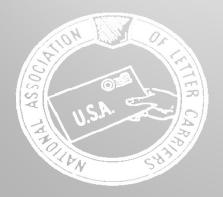

### Larry Cirelli National Business Agent

Bruce Didriksen and Thomas Matthews Regional Administrative Assistants

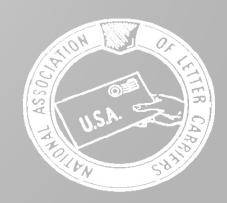